# <span id="page-0-0"></span>**Cell**

## **Description**

A [Cell](#page-0-0) object represents a single cell in a worksheet. To return a Cell object use [Worksheet.Cells.](http://wiki.softartisans.com/display/EW8/Worksheet.Cells) Specify the cell by 0-based row and column indexes or by Excel-style reference:

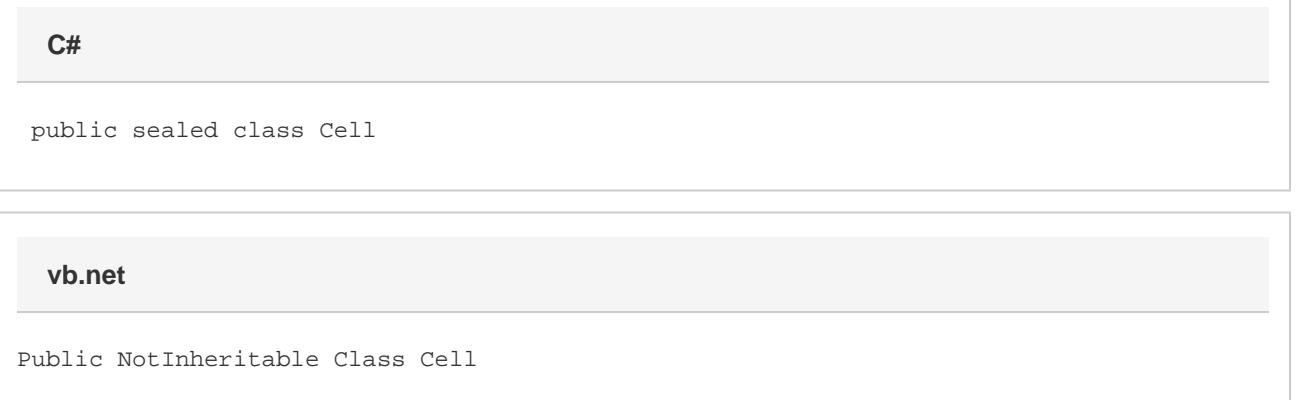

## **Examples**

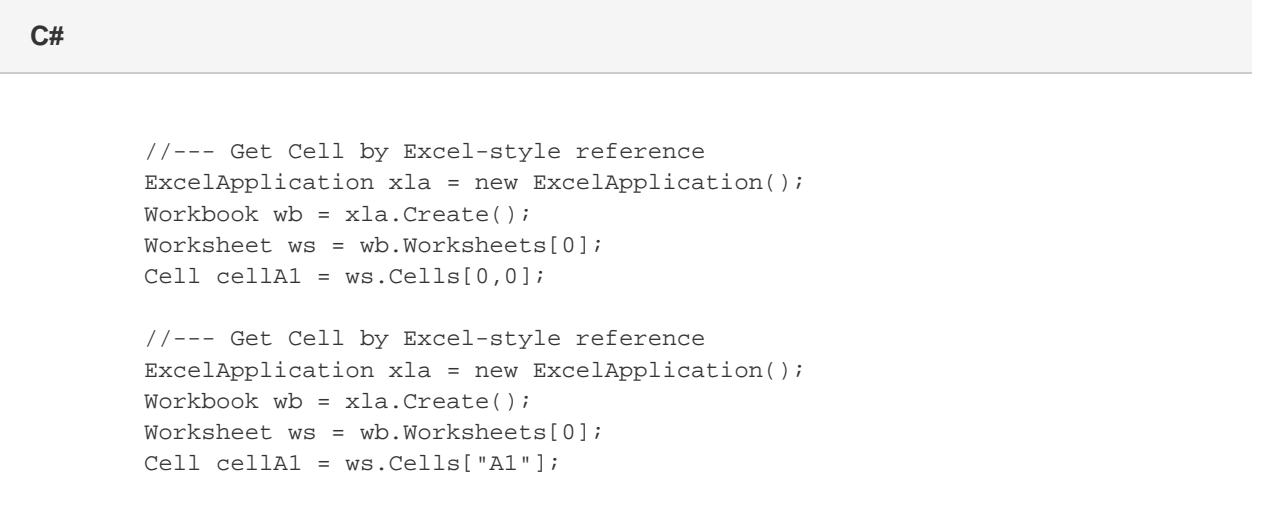

#### **vb.net**

 '--- Get Cell by Excel-style reference Dim xla As New ExcelApplication() Dim wb As Workbook = xla.Create() Dim ws As Worksheet = wb.Worksheets(0) Dim cellA1 As Cell = ws.Cells(0, 0) '--- Get Cell by Excel-style reference Dim xla As New ExcelApplication() Dim wb As Workbook = xla.Create() Dim ws As Worksheet = wb.Worksheets(0) Dim cellA1 As Cell = ws.Cells("A1")

### **Properties**

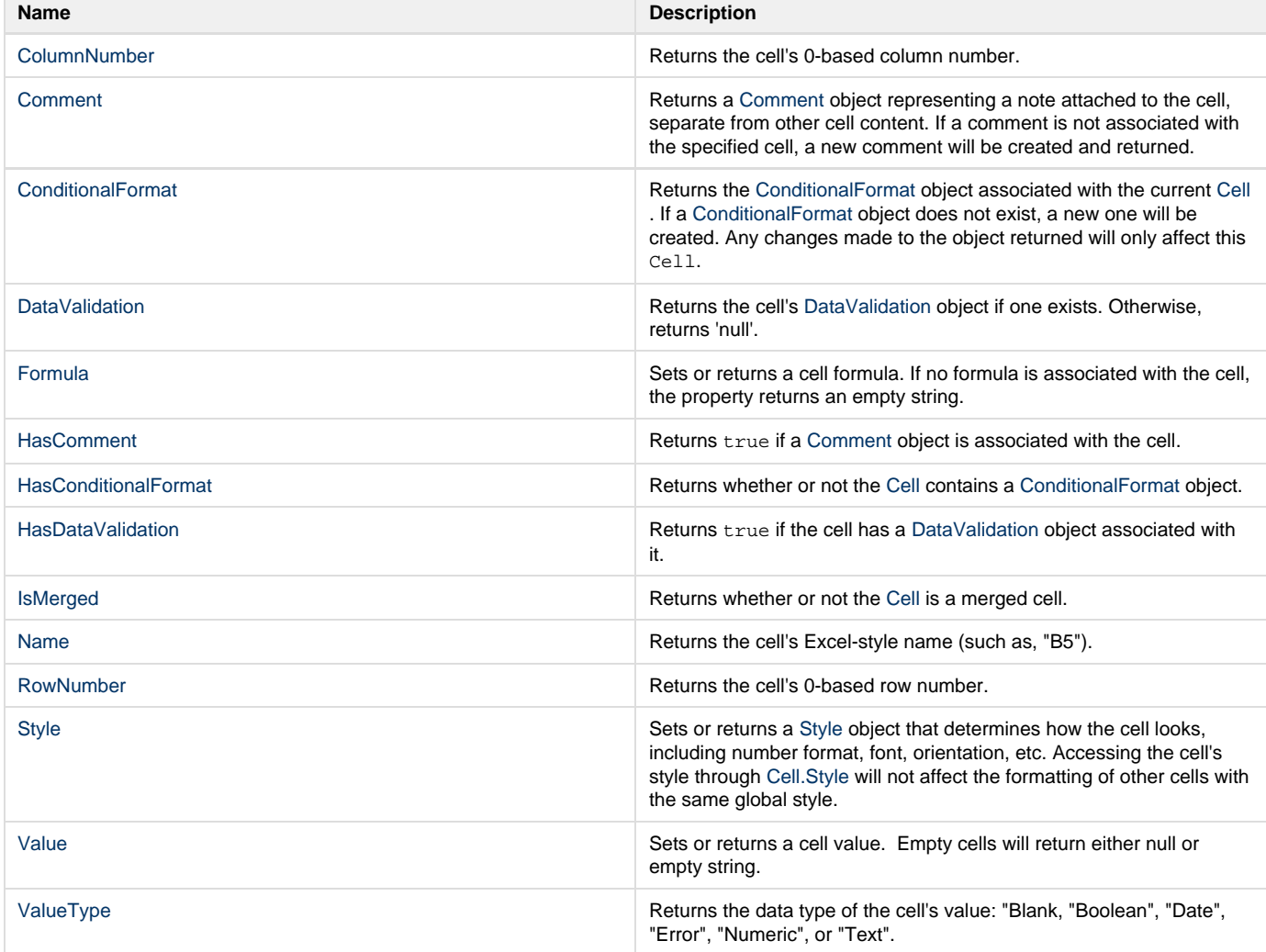

## **Methods**

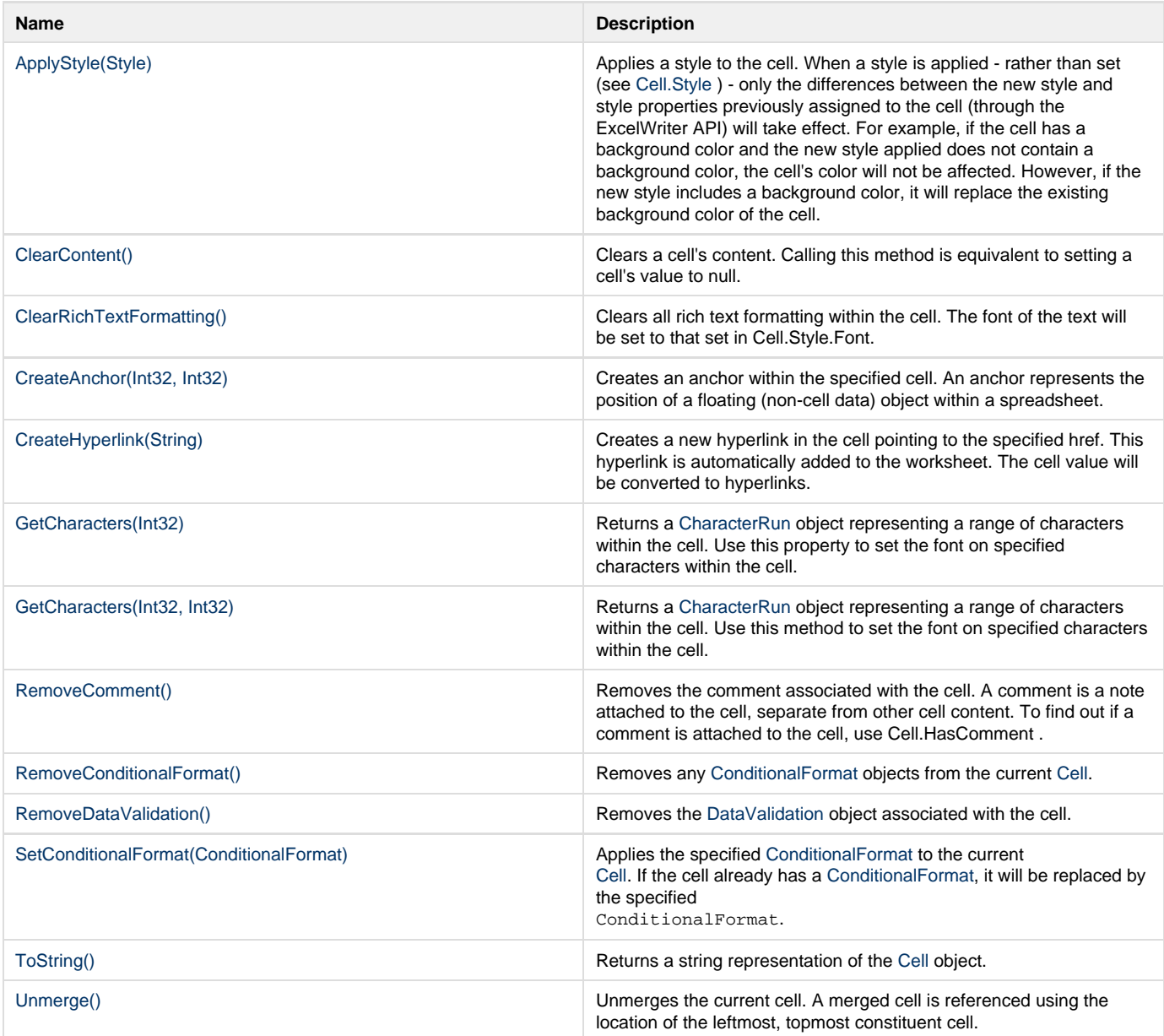

## **Nested Classes**

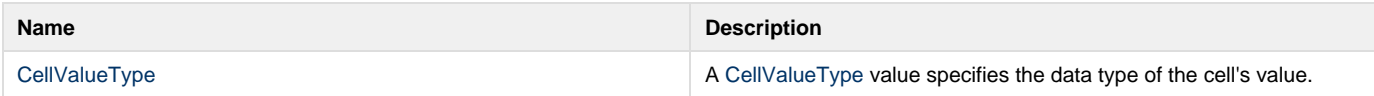